## **Synology Error Code 53** >>>CLICK HERE<<<

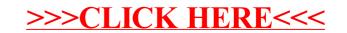